## << -Photoshop CS2 >>

, tushu007.com

 $<<$  -Photoshop CS2  $>>$ 

13 ISBN 9787561222362

10 ISBN 756122236X

出版时间:2007-7

页数:230

字数:403000

extended by PDF and the PDF

http://www.tushu007.com

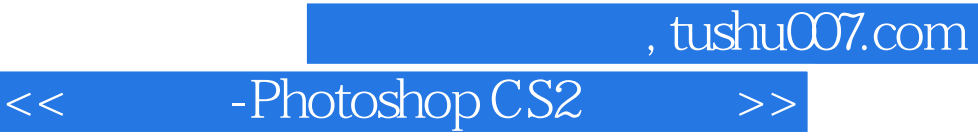

Photoshop CS2

Photoshop CS2

 $,$  tushu007.com

<< -Photoshop CS2 >>

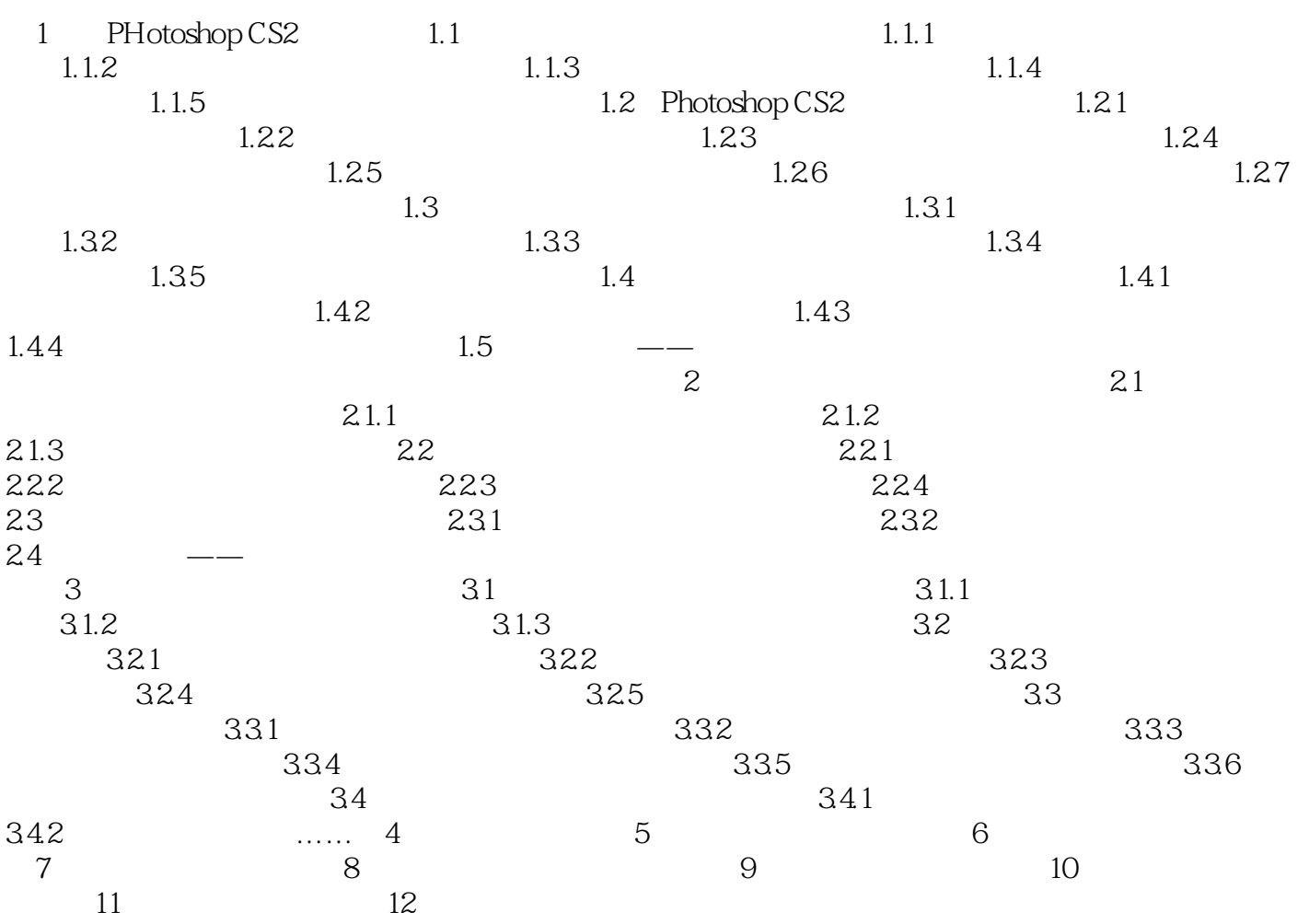

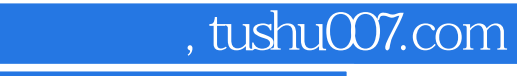

<< -Photoshop CS2 >>

本站所提供下载的PDF图书仅提供预览和简介,请支持正版图书。

更多资源请访问:http://www.tushu007.com